## TP-128 ラベルセンサー感度調整手順(反射センサ) (V4.2A)

ラベルが発行される際に「カミオクリセンサーエラー」が発生する場合は、 下記の手順に従ってラベルセンサの感度設定を行ってください。

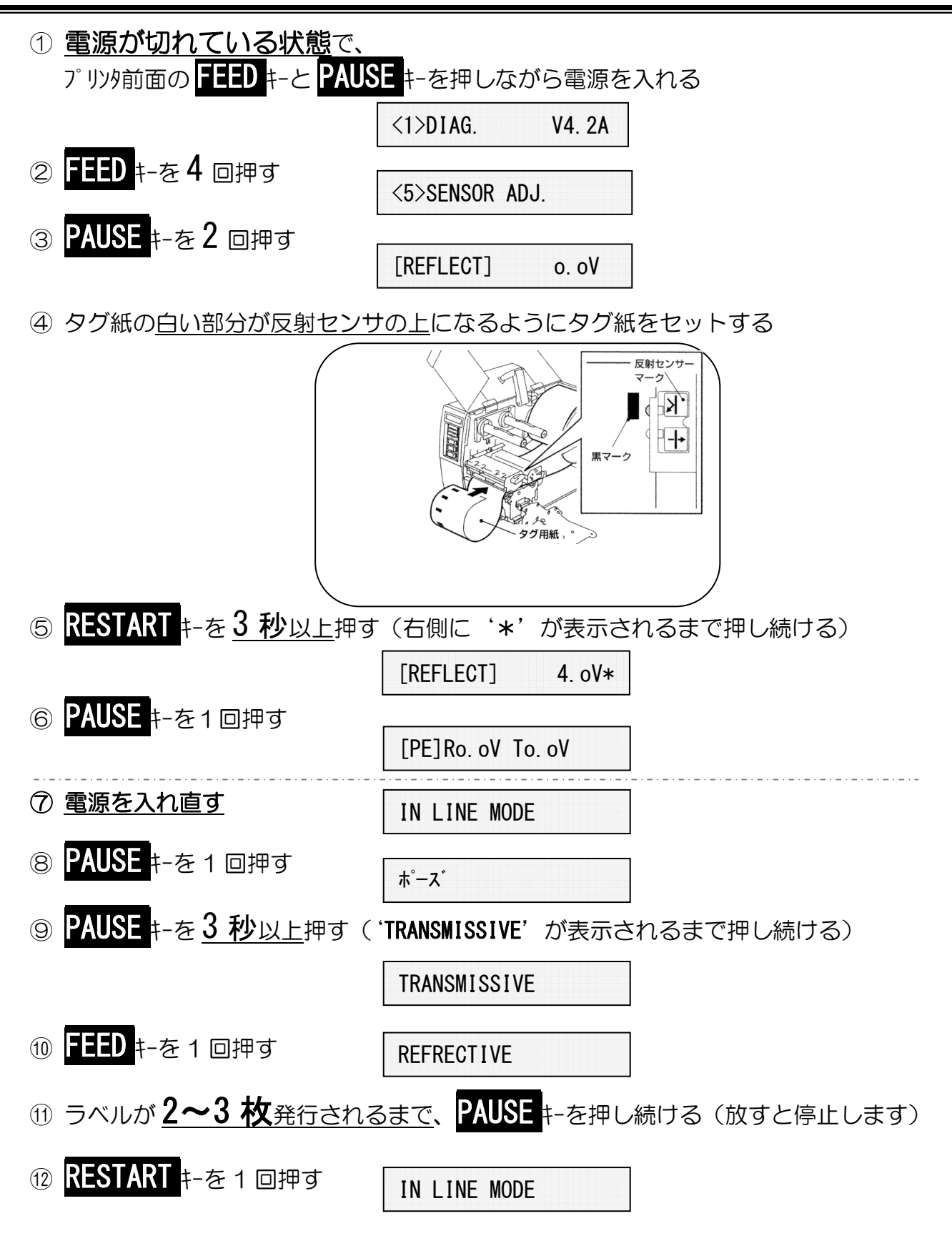

以上の作業で、ラベルセンサの感度調整が終了しました。動作テストを行って下さい。